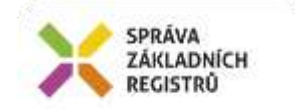

# Popis eGON služby

# E238 – isknCtiVlastniky2

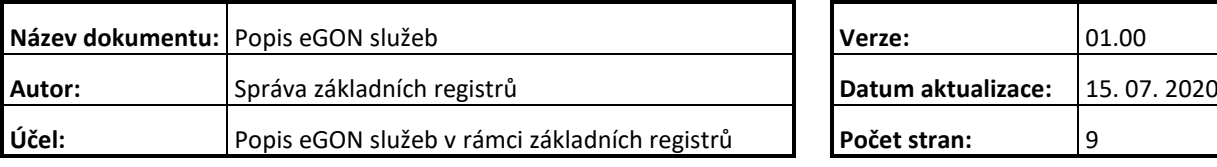

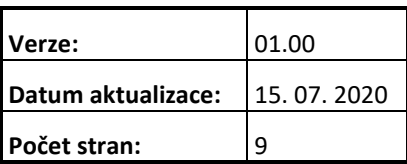

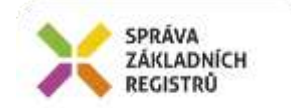

# **Obsah**

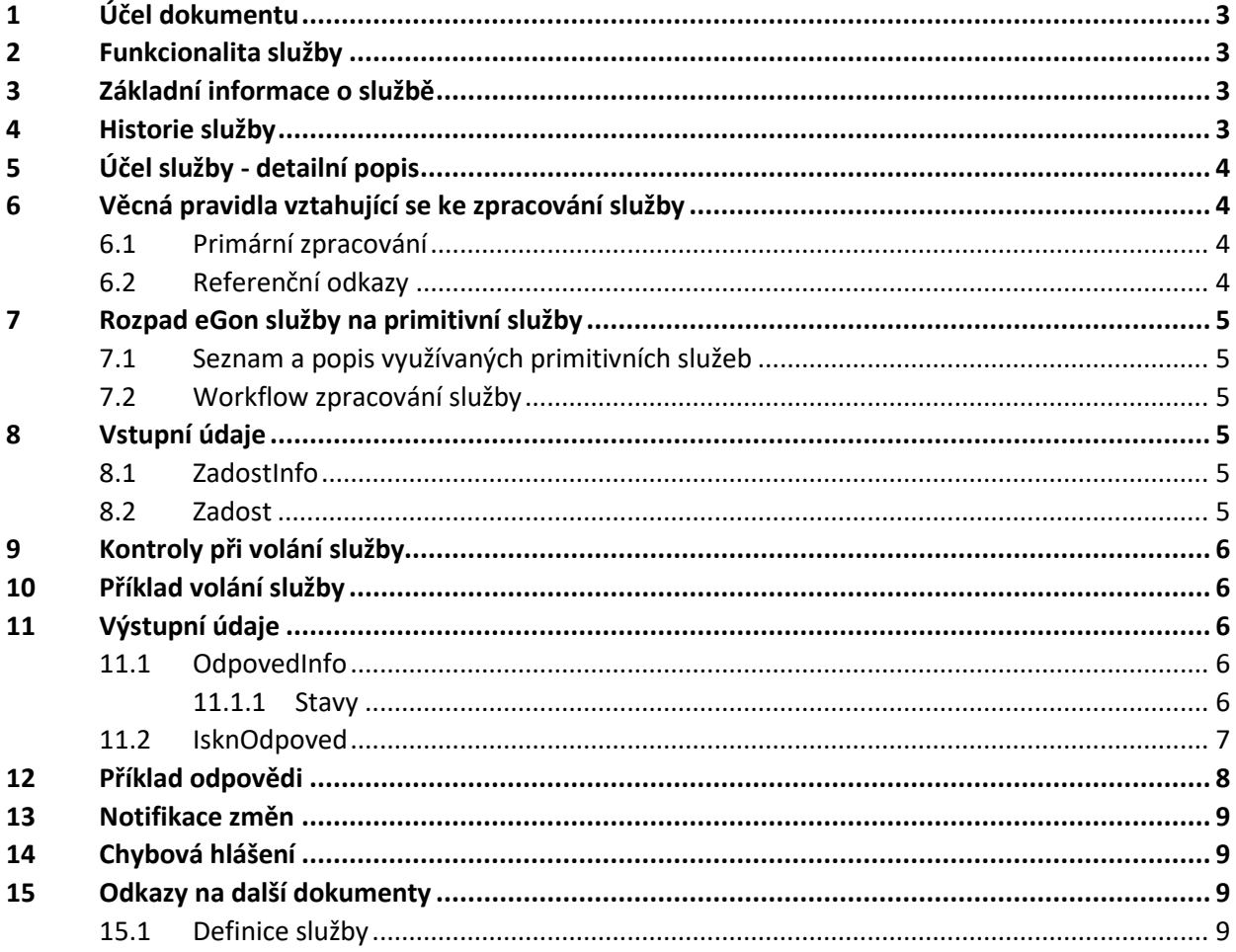

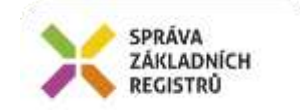

# <span id="page-2-0"></span>**1 Účel dokumentu**

Účelem tohoto dokumentu je především poskytnout orgánům veřejné moci, obecně uživatelům Základních registrů, jednoduchý a srozumitelný popis jak používat příslušnou eGON službu, včetně informací pro IT pracovníky orgánů veřejné moci. Změny provádí SZR.

## <span id="page-2-1"></span>**2 Funkcionalita služby**

Služba *E238 isknCtiVlastniky2* vrací seznam vlastníků nemovitosti (fyzické a právnické osoby) a jejich spoluvlastnických podílů specifikovaných v parametrech typem a kódem prvku. Oproti službě *E41 isknCtiVlastniky* navíc zahrnuje i případy, kdy je nemovitost vlastněna jinou nemovitostí (nadřazená nemovitost v rámci konceptu přídatného spoluvlastnictví.

Seznam je veden v ISKN (není evidováno v RUIAN, nejde o referenční údaje).

## <span id="page-2-2"></span>**3 Základní informace o službě**

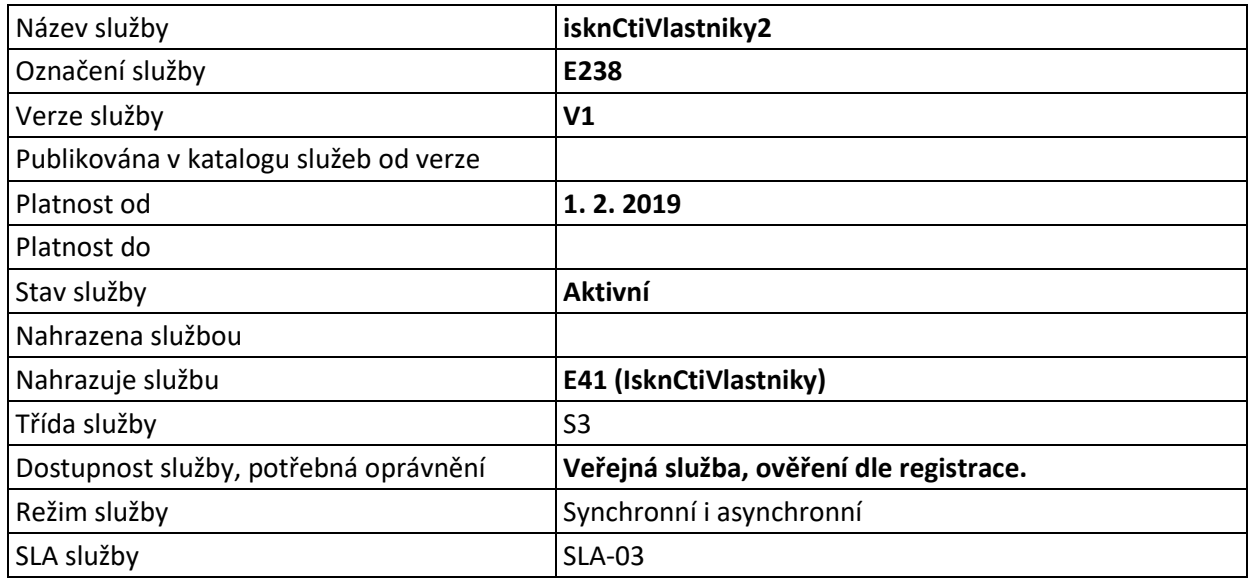

## <span id="page-2-3"></span>**4 Historie služby**

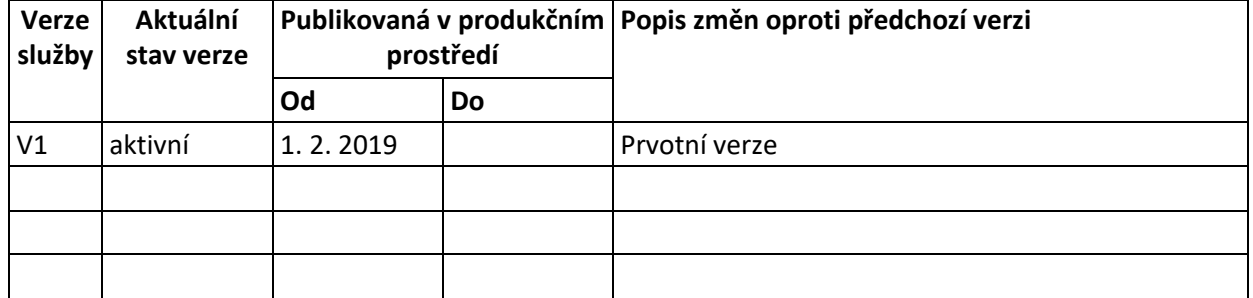

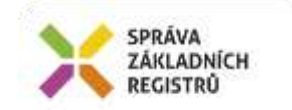

# <span id="page-3-0"></span>**5 Účel služby - detailní popis**

Služba *E238 isknCtiVlastniky2* vrací seznam vlastníků nemovitostí (fyzické a právnické osoby) a jejich spoluvlastnických podílů, a oproti verzi služby *E41 isknCtiVlastniky* navíc zahrnuje i případy, kdy je nemovitost vlastněna jinou nemovitostí (nadřazená nemovitost v rámci konceptu přídatného spoluvlastnictví). Služba na výstupu obsahuje strukturu *VlastnikType*, která pro vlastníka, kterým je nemovitost, uvádí rekurzivně její vlastníky a opakovaně až do úrovně koncových oprávněných subjektů, viz následující obrázek.

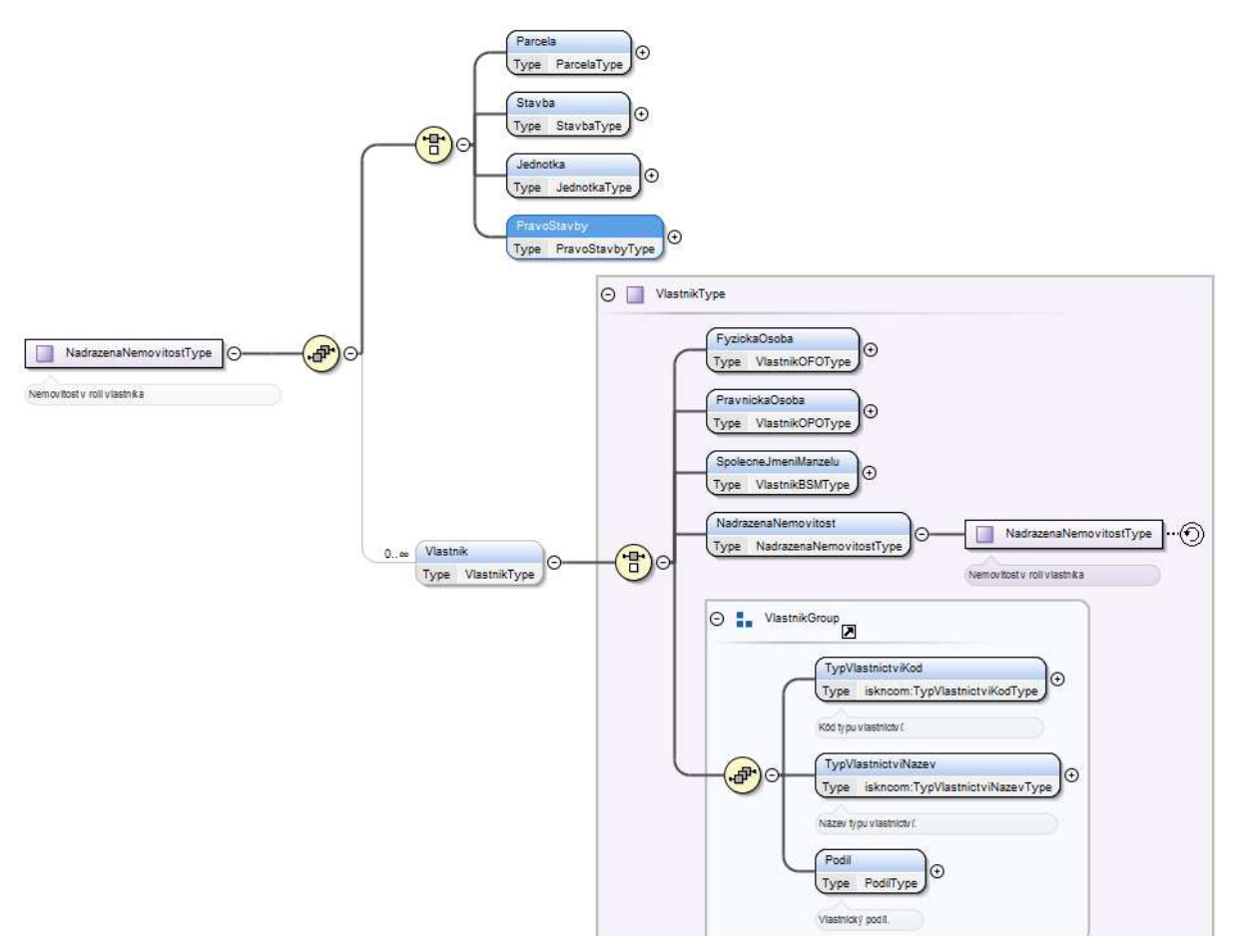

## <span id="page-3-1"></span>**6 Věcná pravidla vztahující se ke zpracování služby**

#### <span id="page-3-2"></span>*6.1 Primární zpracování*

Je provedeno hledání záznamu parcely/budovy v ISKN dle zadaného kódu. V případě úspěšného nalezení záznamu, je záznam vrácen na výstup.

#### <span id="page-3-3"></span>*6.2 Referenční odkazy*

Služba neprovádí žádné zpracování referenčních odkazů.

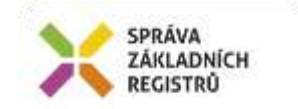

# <span id="page-4-0"></span>**7 Rozpad eGon služby na primitivní služby**

#### <span id="page-4-1"></span>*7.1 Seznam a popis využívaných primitivních služeb*

V rámci zpracování jsou využívány následující interní služby:

• *A10 – isknCtiVlastniky2* – Služba, která vrátí seznam vlastníků nemovitosti specifikovaných v parametrech typem a ID prvku

#### <span id="page-4-2"></span>*7.2 Workflow zpracování služby*

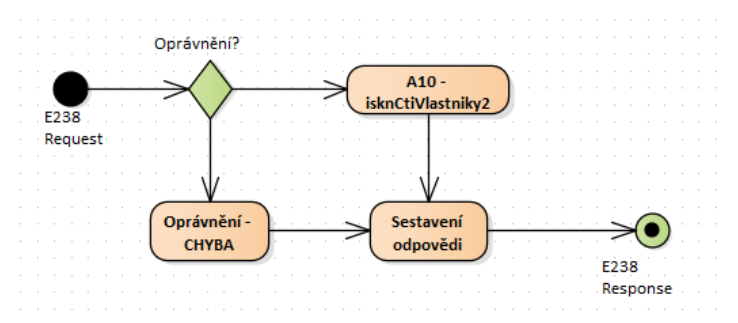

### <span id="page-4-3"></span>**8 Vstupní údaje**

Vstupní údaje obsahují položky definované v datovém typu *IsknCtiVlastnikyType*. Bez správného vyplnění vstupních údajů nelze transakci zpracovat.

#### <span id="page-4-4"></span>*8.1 ZadostInfo*

Položka *ZadostInfo* představuje standardní hlavičku datové zprávy dotazu, která je odesílána ke zpracování. Struktura a obsah hlavičky zprávy jsou dány datovým typem *ZadostInfoType*. Obsahuje údaje, které ISZR vyžaduje pro ověření přístupu ke službě. Povinné položky musí být vyplněny.

Položky *Subjekt, Uzivatel* a *DuvodUcel* není třeba vyplňovat.

#### <span id="page-4-5"></span>*8.2 Zadost*

Položka *Zadost* slouží k detailní specifikaci požadavků na službu. Vstupní parametry jsou uvedeny v elementu *isknCtiVlastnikyData*.

V tomto elementu se specifikují parametry hledání:

- *TypPrvku*
- *Kod*

Položka *TypPrvku* představuje typ nemovitosti, pro kterou chceme vyhledat vlastníka. Položka může nabývat následujících hodnot:

<span id="page-4-6"></span>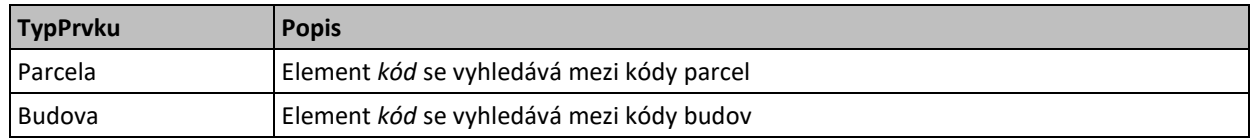

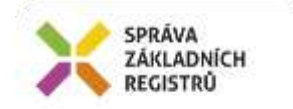

Položka Kod představuje identifikátor hledané nemovitosti. Do položky se zadává kód parcely nebo budovy.

# **9 Kontroly při volání služby**

Na vstupu jsou prováděny běžné kontroly na oprávnění při volání služby.

# <span id="page-5-0"></span>**10 Příklad volání služby**

```
<s:Envelope xmlns:s="http://schemas.xmlsoap.org/soap/envelope/">
   <s:Header>
     <Action s:mustUnderstand="1" 
xmlns="http://schemas.microsoft.com/ws/2005/05/addressing/none">IszrIsknCtiVlastniky2</Action>
  </s:Header>
   <s:Body xmlns:xsi="http://www.w3.org/2001/XMLSchema-instance" 
xmlns:xsd="http://www.w3.org/2001/XMLSchema">
     <IsknCtiVlastniky2 xmlns="urn:cz:isvs:iszr:schemas:IszrIsknCtiVlastniky2:v1">
       <ZadostInfo xmlns="urn:cz:isvs:iszr:schemas:IszrAbstract:v1">
         <CasZadosti xmlns="urn:cz:isvs:reg:schemas:RegTypy:v1">2014-01-01T01:00:00</CasZadosti>
         <Agenda xmlns="urn:cz:isvs:reg:schemas:RegTypy:v1">Axxx</Agenda>
         <AgendovaRole xmlns="urn:cz:isvs:reg:schemas:RegTypy:v1">CRxxx</AgendovaRole>
         <Ovm xmlns="urn:cz:isvs:reg:schemas:RegTypy:v1">ovm</Ovm>
         <Ais xmlns="urn:cz:isvs:reg:schemas:RegTypy:v1">ais</Ais>
         <Subjekt xmlns="urn:cz:isvs:reg:schemas:RegTypy:v1">subjekt</Subjekt>
         <Uzivatel xmlns="urn:cz:isvs:reg:schemas:RegTypy:v1">uzivatel</Uzivatel>
         <DuvodUcel xmlns="urn:cz:isvs:reg:schemas:RegTypy:v1">duvod</DuvodUcel>
         <AgendaZadostId xmlns="urn:cz:isvs:reg:schemas:RegTypy:v1">21c01ed3-00c4-4659-860b-
f7bd6eead23d</AgendaZadostId>
       </ZadostInfo>
       <Zadost>
         <IsknCtiVlastniky2Data>
           <TypPrvku xmlns="urn:cz:isvs:iskn:schemas:CtiVlastniky:v2">Parcela</TypPrvku>
           <Kod xmlns="urn:cz:isvs:iskn:schemas:CtiVlastniky:v2">3168869306</Kod>
         </IsknCtiVlastniky2Data>
       </Zadost>
     </IsknCtiVlastniky2>
  </s:Body>
</s:Envelope>
```
# <span id="page-5-1"></span>**11 Výstupní údaje**

Výstupní údaje obsahují položky definované v datovém typu *IsknCtiVlastnikyResponseType*.

### <span id="page-5-2"></span>*11.1 OdpovedInfo*

Struktura položky *OdpovedInfo* obsahuje údaje, které ISZR ale i AIS očekává k dokončení vyřízení požadavku. Struktura a obsah hlavičky zprávy jsou dány datovým typem *OdpovedInfoType*.

#### <span id="page-5-3"></span>*11.1.1 Stavy*

Stav provedení služby je uveden v elementu *Status/VysledekKod*:

- OK služba byla zpracována v pořádku
- VAROVANI při zpracování nastala situace, na kterou je vhodné upozornit.
- CHYBA zpracování není možné provést

Pokud skončí služba stavem *CHYBA* nebo *VAROVANI*, a jsou známy detailnější informace, jsou podrobnosti uvedeny v elementu *VysledekDetail*.

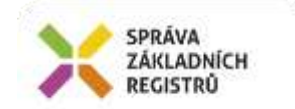

Stav VAROVANI může nastat v situacích:

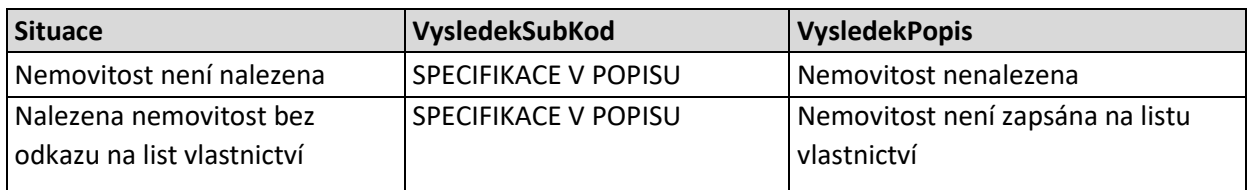

Stav CHYBA může nastat v situacích, kdy službu nebylo možné z nějakého závažného důvodu vykonat nebo sestavit odpověď. Příklady situací, ve kterých vzniká tato chyba, je chybný vstup služby, nedostupnost databáze a podobně.

#### <span id="page-6-0"></span>*11.2 IsknOdpoved*

V odpovědi je zopakován kód (element *Kod*) a typ prvku (element *TypPrvku*) ze vstupu a dále je doplněn element *Vlastnik* s výčtem informací o vlastníkovi daného objektu v typu *VlastnikType*.

#### *11.2.1 Vlastnik*

#### *11.2.1.1 FyzickaOsoba*

Položka obsahuje atributy vlastníka nemovitosti typu *VlastnikOFOType* (fyzická osoba):

- *Id –* Identifikátor osoby
- *Prijmeni –* Příjmení
- *Jmeno –* Jméno
- *TitulPredJmenem –* Titul před jménem
- *TitulZaJmenem –* Titul za jménem
- *ZkraceneRc –* Prvních šest znaků rodného čísla
- *Adresa –* Adresa
- *CharOSKod*
- *charOSNazev*

#### *11.2.1.2 PravnickaOsoba*

Položka obsahuje atributy vlastníka nemovitosti typu *VlastnikOPOType* (právnická osoba):

- *Id –* Identifikátor osoby
- *Nazev –* Název
- $\bullet$  *Ico* IČO
- *DoplnekIco –* Doplněk IČO
- *Adresa –* Adresa
- *CharOSKod*
- *charOSNazev*

#### *11.2.1.3 SpolecneJmeniManzelu*

Položka obsahuje atributy vlastníka nemovitosti typu *VlastnikBSMType* (společní jmění manželů):

- *Id –* Identifikátor osoby
- *Nazev –* Název

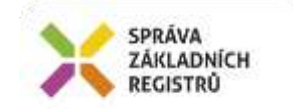

- *Partner1 –* Partner 1 typu *OFOType*
- *Partner2 –* Partner 2 typu *OFOType*

#### *11.2.1.4 NadrazenaNemovitost*

Položka obsahuje atributy nadřazené nemovitosti (nemovitosti, která vlastní danou nemovitost). Tyto atributy jsou uvedeny v typu *NadrazenaNemovitostType*:

- *Parcela*
	- o *KatastralniUzemiKod –* Kód katastrálního území
	- o *KatastralniUzemiNazev –* Název katastrálního území
	- o *KmenoveCislo –* Kmenové číslo
	- o *PoddeleniCisla –* Poddělení čísla
	- o *DruhCislovaniKod –* Druh číslování
	- o *DruhPozemkuKod –* Druh pozemku
- *Stavba*
	- o *StavbaTypKod –* Typ stavby
	- o *CastObceNazev –* Část obce název
	- o *CisloDomovni –* Číslo domovní
	- o *ParcelaIdentifikacni –* Identifikační parcela
- *Jednotka*
	- o *CisloJednotky –* Číslo jednotky
	- o *Stavba –* Stavba
- *PravoStavby*
	- o *ParcelaIdentifikacni –* Identifikační parcela
- *Vlastnik –* Vlastník nemovitosti typu *VlastnikType*

#### *11.2.1.5 TypVlastnictviKod*

Položka obsahuje kód typu vlastnictví.

#### *11.2.1.6 TypVlastnictviNazev*

Položka obsahuje název typu vlastnictví.

#### *11.2.1.7 Podil*

Položka obsahuje atributy, které specifikují vlastnický podíl. Atributy jsou uvedené v typu *PodilType*:

- *Citatel*
- *Jmenovatel*

## <span id="page-7-0"></span>**12 Příklad odpovědi**

```
<soapenv:Envelope xmlns:soapenv="http://schemas.xmlsoap.org/soap/envelope/" 
xmlns:autocont1="urn:cz:isvs:iszr:services:IszrRuianVyhledejAdresu:v1" 
xmlns:abs="urn:cz:isvs:iszr:schemas:IszrAbstract:v1" 
xmlns:autocont2="urn:cz:isvs:iszr:schemas:IszrIsknCtiVlastniky2:v1" 
xmlns:reg="urn:cz:isvs:reg:schemas:RegTypy:v1" xmlns:xlinl="http://www.w3.org/1999/xlink" 
xmlns:autocont3="urn:cz:isvs:iskn:schemas:CtiVlastniky:v2">
   <soapenv:Header />
   <soapenv:Body>
     <autocont2:IsknCtiVlastniky2Response>
       <abs:OdpovedInfo>
        \langle \text{reg:CasOdpovedi>2014-01-01T01:00:00.6875000+01:00}\rangle / \text{reg:CasOdpovedi>} <reg:Status>
```
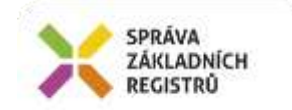

```
<reg:VysledekKod>OK</reg:VysledekKod>
        </reg:Status>
         <reg:AgendaZadostId>21c01ed3-00c4-4659-860b-f7bd6eead23d</reg:AgendaZadostId>
         <reg:IszrZadostId>c6ab2434-8e2f-13d8-9410-24dd7e809000</reg:IszrZadostId>
       </abs:OdpovedInfo>
       <autocont2:IsknOdpoved>
         <autocont2:IsknCtiVlastniky2DataResponse>
           <autocont3:Kod>3168869306</autocont3:Kod>
           <autocont3:TypPrvku>Parcela</autocont3:TypPrvku>
           <autocont3:Vlastnik>
             <autocont3:FyzickaOsoba>
               <autocont3:Id>489103306</autocont3:Id>
               <autocont3:Prijmeni>Václavíková</autocont3:Prijmeni>
               <autocont3:Jmeno>Ilona</autocont3:Jmeno>
               <autocont3:ZkraceneRc>415607</autocont3:ZkraceneRc>
               <autocont3:Adresa>
                 <autocont3:CisloDomovni>26</autocont3:CisloDomovni>
                <autocont3:TypCislaDomovniho>CISLO_POPISNE</autocont3:TypCislaDomovniho>
                 <autocont3:Psc>38301</autocont3:Psc>
                 <autocont3:CastObce>Jáma</autocont3:CastObce>
                <autocont3:Obec>Mičovice</autocont3:Obec>
               </autocont3:Adresa>
               <autocont3:CharOSKod>2</autocont3:CharOSKod>
             </autocont3:FyzickaOsoba>
             <autocont3:TypVlastnictviKod>30</autocont3:TypVlastnictviKod>
             <autocont3:TypVlastnictviNazev>Vlastnické právo</autocont3:TypVlastnictviNazev>
             <autocont3:Podil>
               <autocont3:Citatel>1</autocont3:Citatel>
               <autocont3:Jmenovatel>1</autocont3:Jmenovatel>
             </autocont3:Podil>
           </autocont3:Vlastnik>
         </autocont2:IsknCtiVlastniky2DataResponse>
       </autocont2:IsknOdpoved>
    </autocont2:IsknCtiVlastniky2Response>
   </soapenv:Body>
</soapenv:Envelope>
```
# <span id="page-8-0"></span>**13 Notifikace změn**

Služba není editační, notifikace změn pro ni není relevantní.

# <span id="page-8-1"></span>**14 Chybová hlášení**

Služba neobsahuje specifická chybová hlášení.

## <span id="page-8-2"></span>**15 Odkazy na další dokumenty**

#### <span id="page-8-3"></span>*15.1 Definice služby*

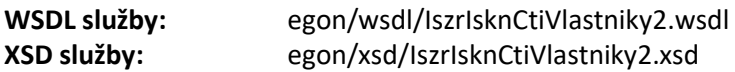

#### *15.2 Egon služby*

• SZR\_popis\_eGON\_služeb\_E41\_isknCtiVlastniky.doc